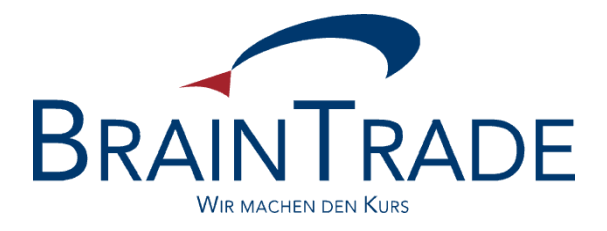

# FAGSE BT-FIX Gateway

5. Modification Announcement zu XONTRO Release 33

Stand: 13.03.2018

Version 2.3.6

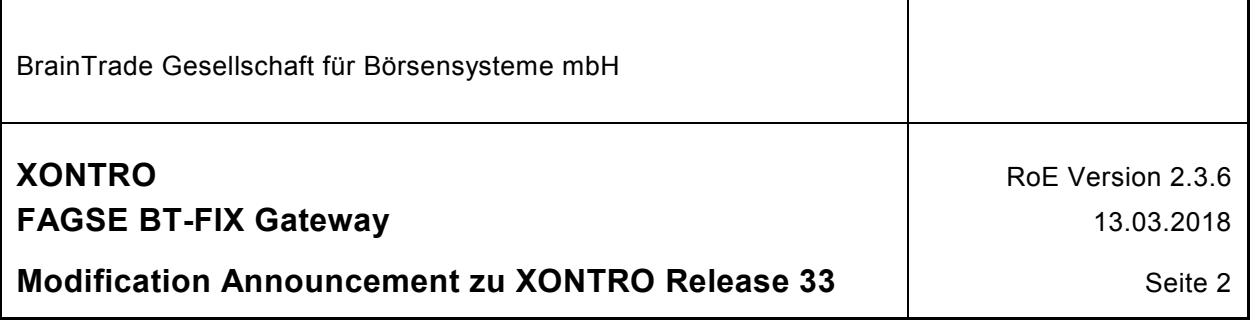

## **Inhalt**

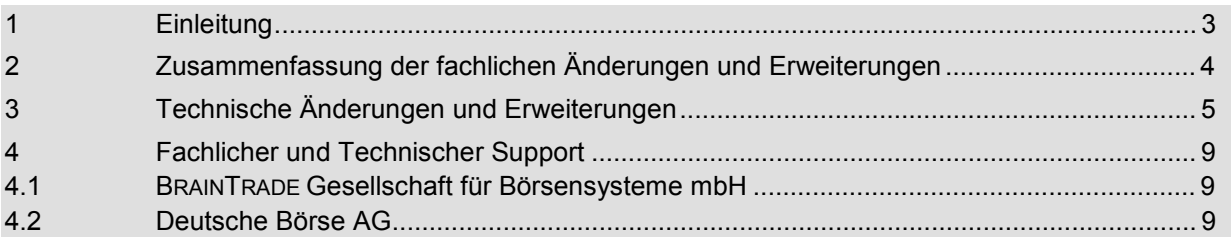

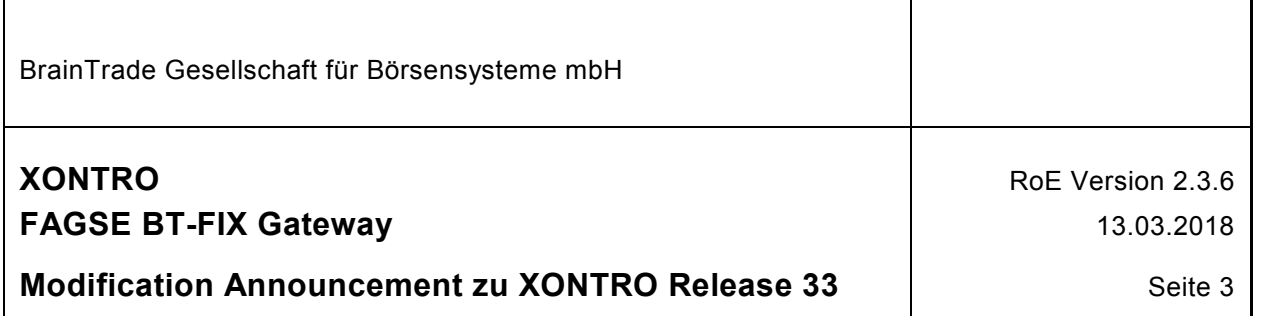

### **1 Einleitung**

Das vorliegende Dokument informiert die Nutzer des XONTRO FAGSE BT-FIX Gateways über die im XONTRO Release 33 geplanten relevanten Neuerungen und Modifikationen.

Dabei werden die technischen und fachlichen Änderungen und Erweiterungen sowie die Modifikationen der Rules of Engagement dargestellt.

In komprimierter Form soll damit dem FIX Teilnehmer die Möglichkeit gegeben werden, die Änderungen zu beurteilen.

Das Dokument ist **das fünfte Modification Announcement zur RoE Version 2.3.6.**

Am 25.03.2018 endet die Simulation von XONTRO RoE Version 2.3.5.

Der Einsatz der Anpassungen im Simulationssystem erfolgt am 26.03.2018.

Der Einsatz der Anpassungen im Produktionssystem erfolgt voraussichtlich am **16.04.2018**.

Das Dokument ist in die folgenden Abschnitte gegliedert:

- Zusammenfassung der Änderungen und Erweiterungen
- Fachlicher und Technischer Support

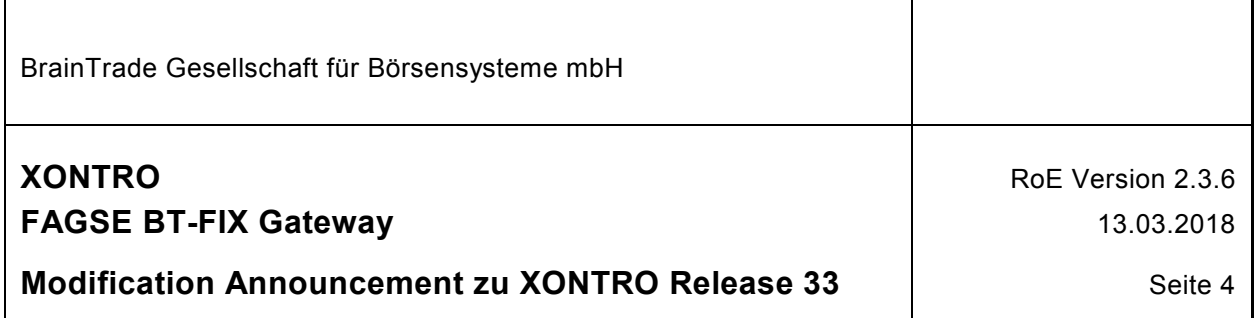

## **2 Zusammenfassung der fachlichen Änderungen und Erweiterungen**

Folgende fachliche Änderungen und Erweiterungen sind in der RoE 2.3.6 zum XONTRO Release 33 enthalten:

- · Anpassung der Beschreibung zu TAG 1, 58 und 625
- · Erweiterung um das Unterfeld Eingeber-ID bei TAG 6732 (Dealer Note) im TradeCaptureReportSNO

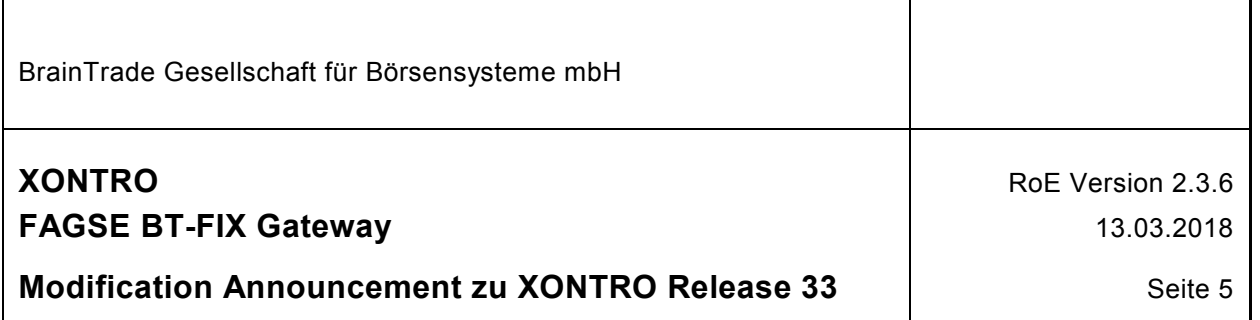

## **3 Technische Änderungen und Erweiterungen**

**Änderungen zum 16.04.2018 (Kapitelnummerierungen gem. RoE Version 2.3.6)** 

#### 7.2.1.3 Request "NewOrderSingle"

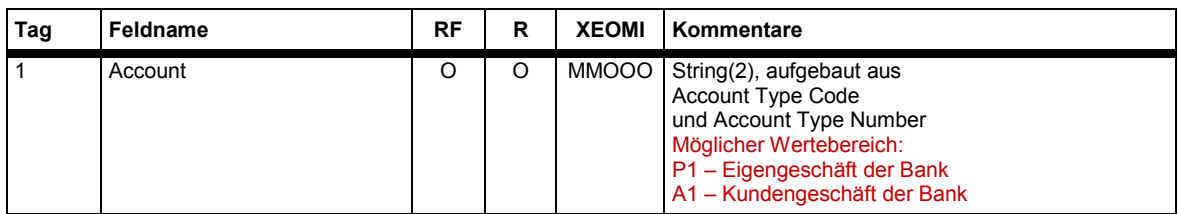

#### 7.2.3.3 Request "Order Cancel Replace Request"

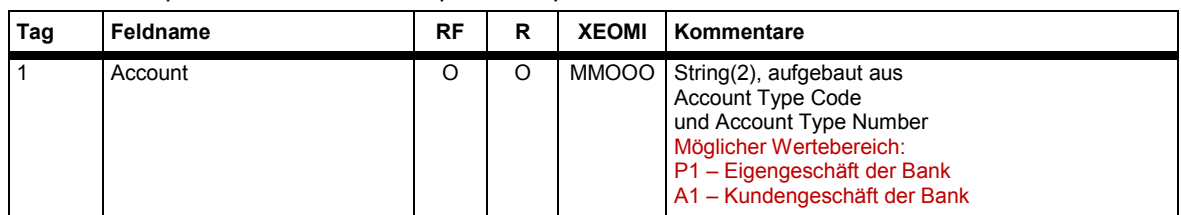

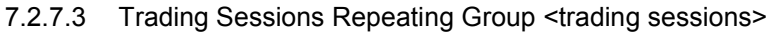

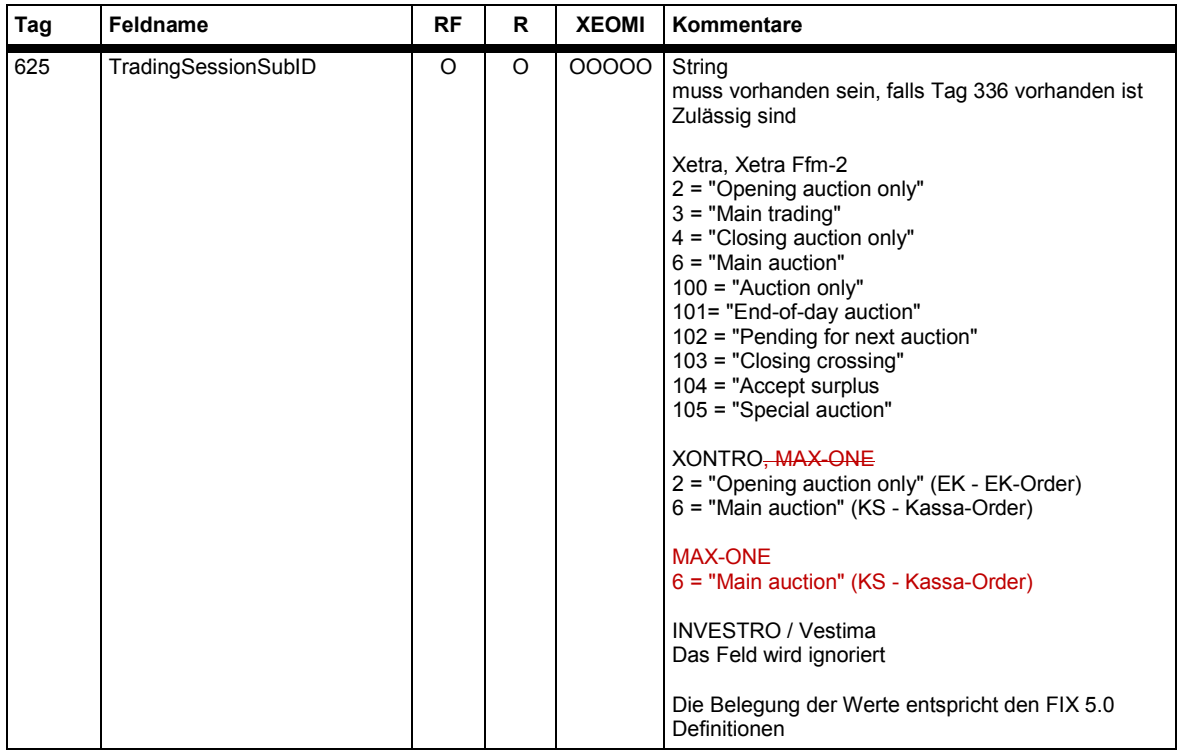

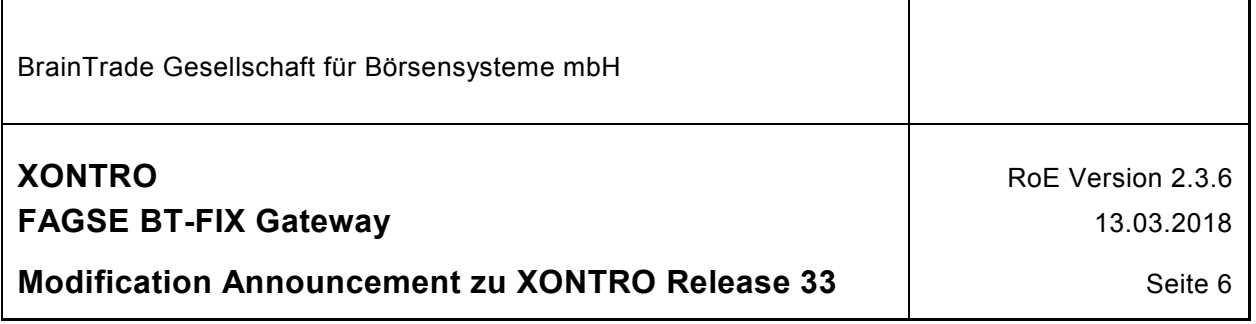

#### 7.4.3 NoLinesOfText Repeating Group <LinesOfTextGrp>

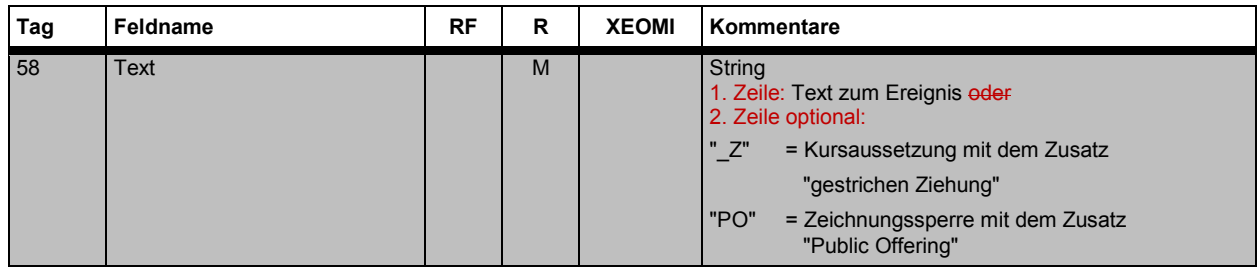

#### 7.5.5.1 Geschäftsinformation "TradeCaptureReportSno"

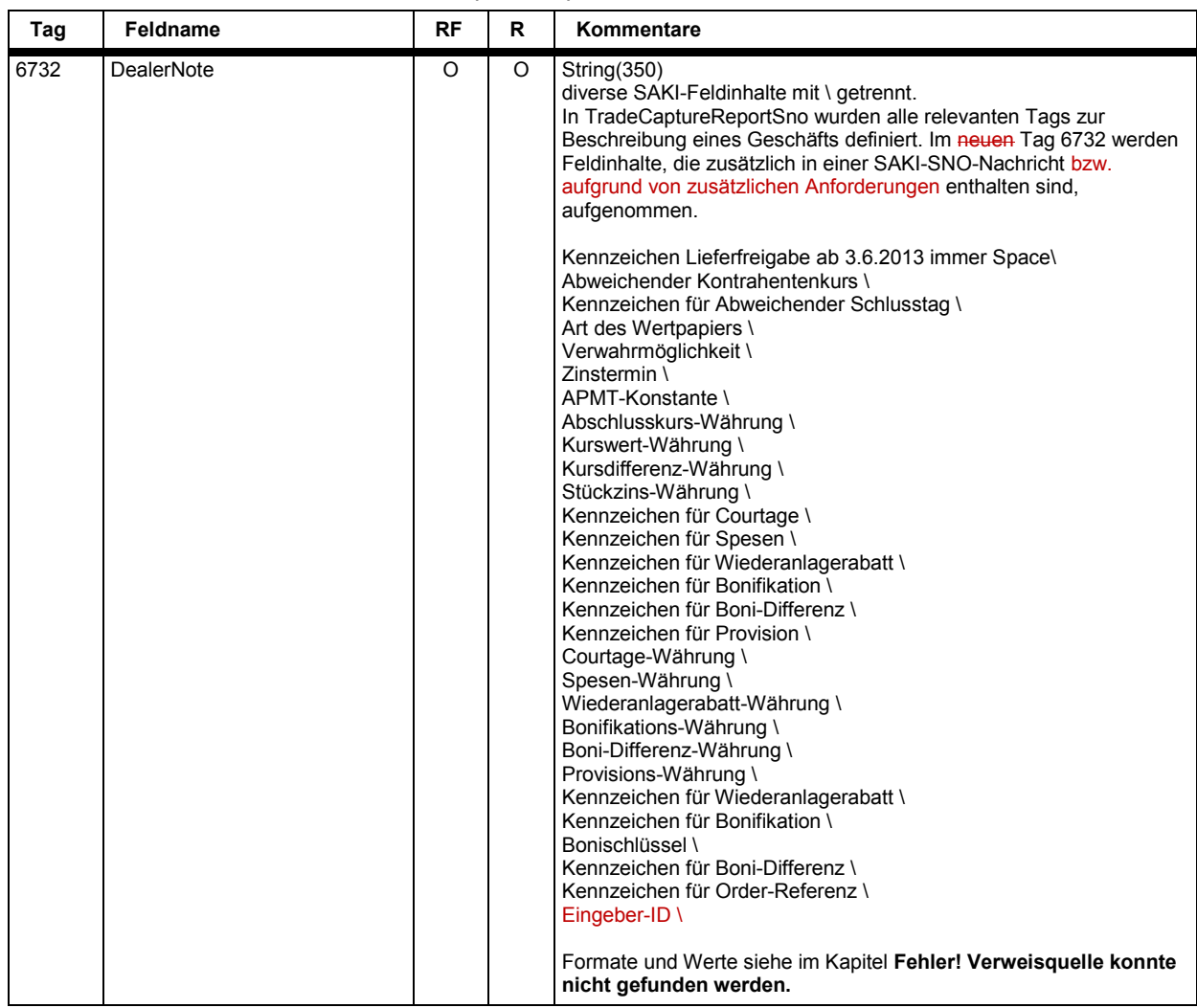

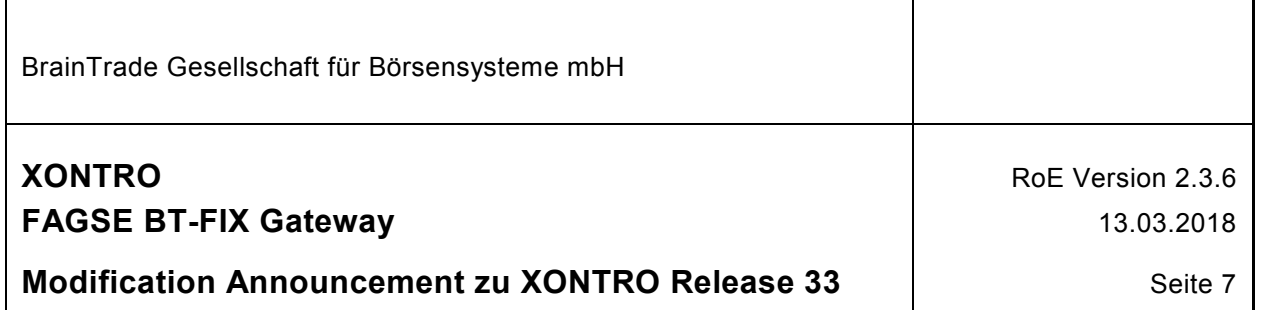

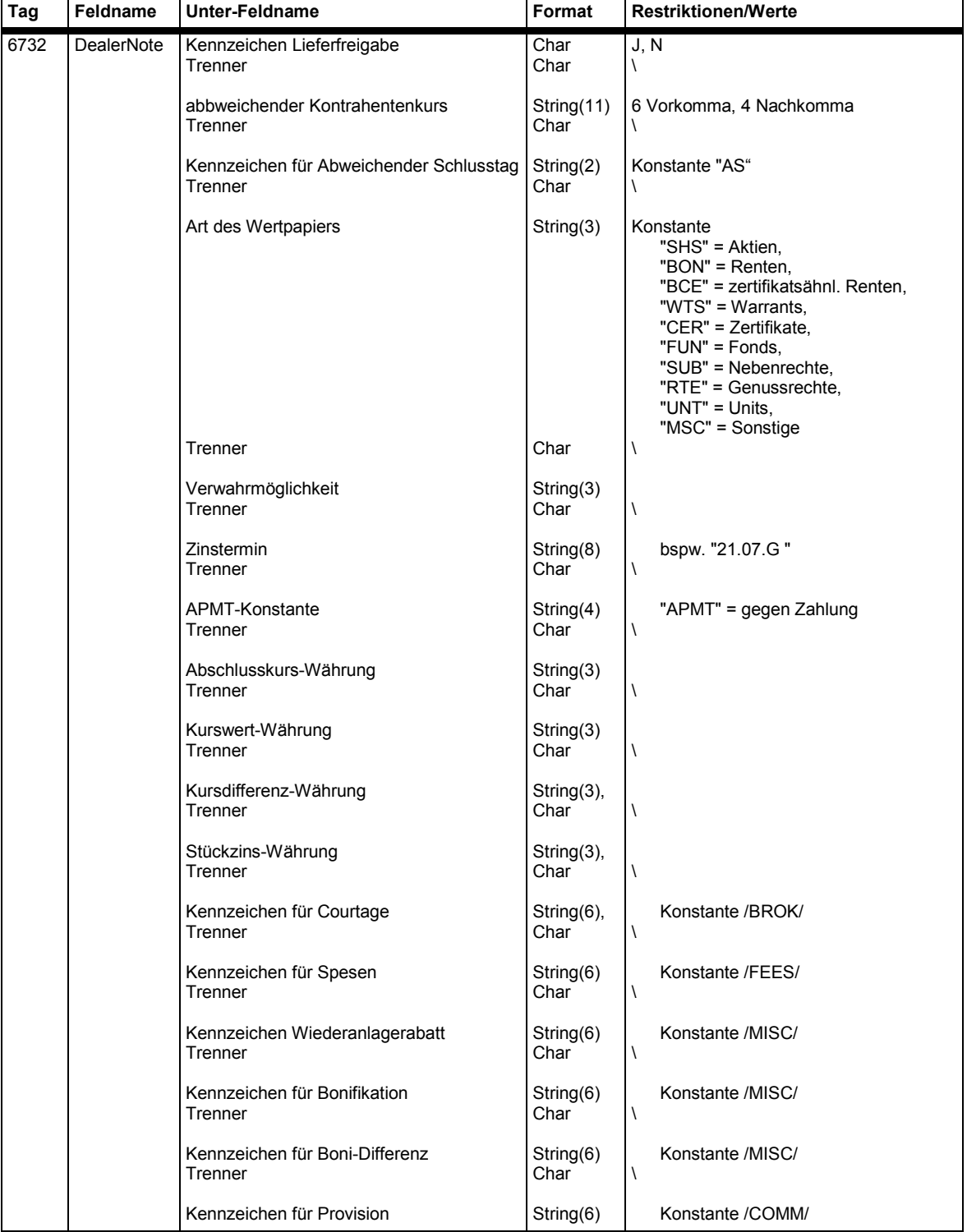

#### 10 Anhang C: Benutzerdefinierte Tags

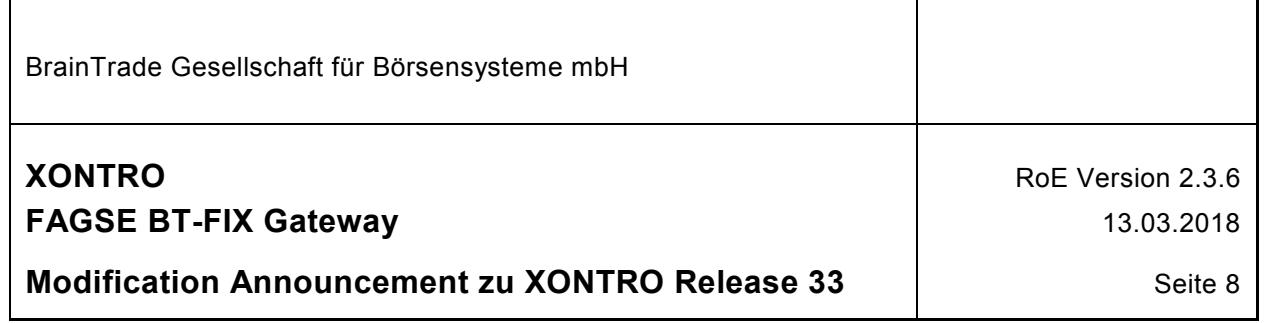

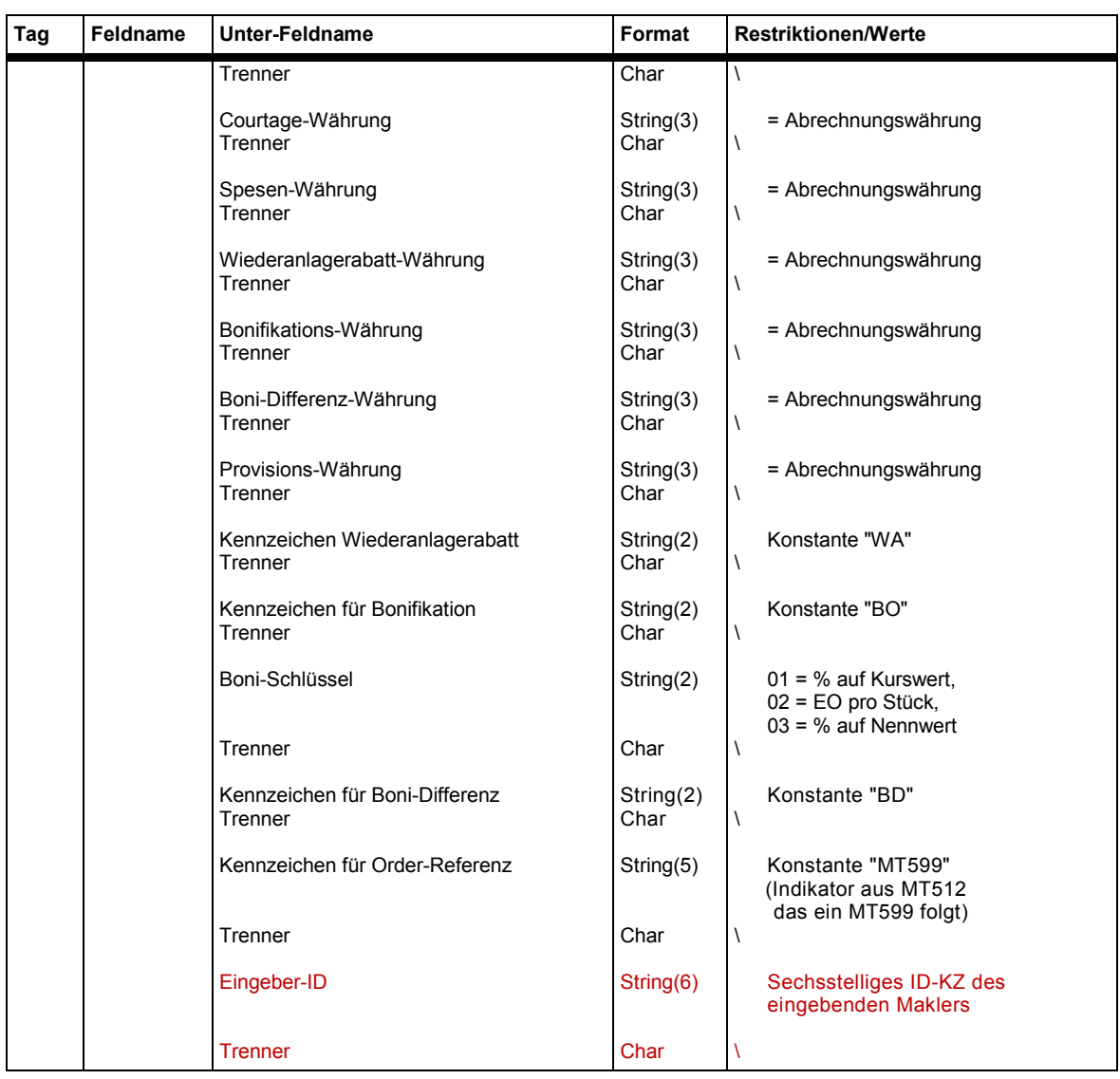

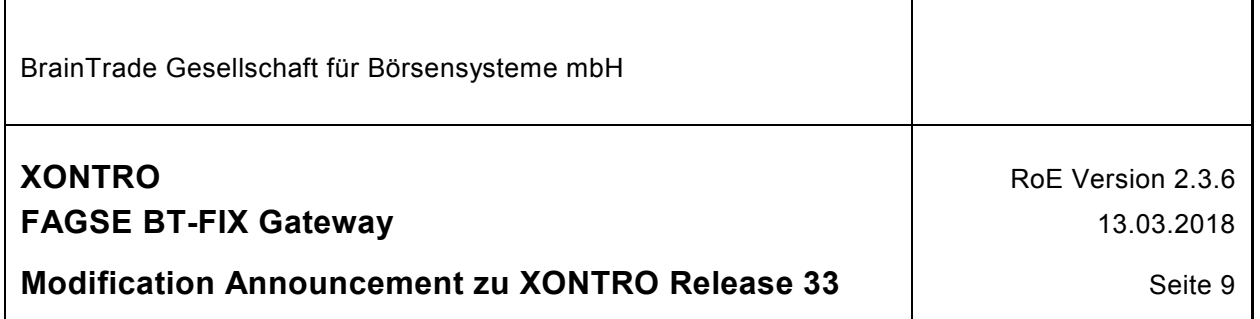

## **4 Fachlicher und Technischer Support**

Die BrainTrade GmbH und die Deutsche Börse AG stellen während der Einführungs-, Simulations- und später auch Produktionsphase den fachlichen und technischen Support der Teilnehmer in allen relevanten Fragestellungen sicher.

#### **4.1 BRAINTRADE Gesellschaft für Börsensysteme mbH**

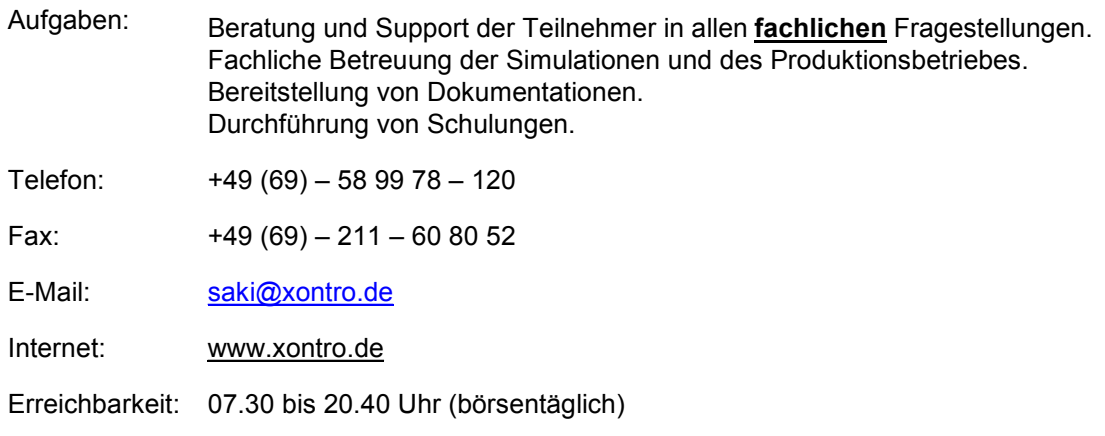

#### **4.2 Deutsche Börse AG**

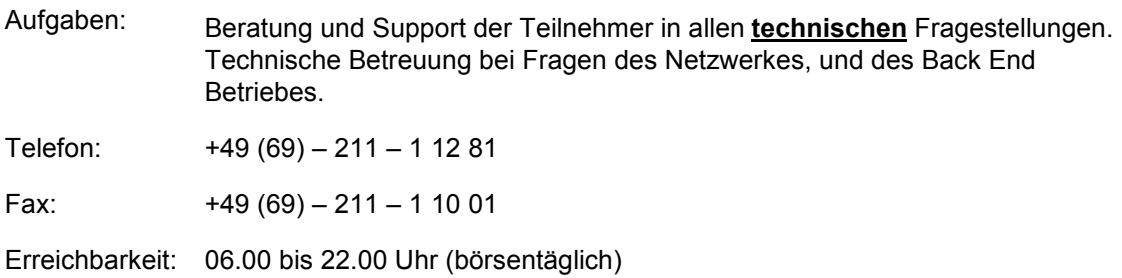